# <span id="page-0-0"></span>Lecture 13: Differential Operations on Vectors

Reading: Kreyszig Sections: 9.8, 9.9

#### Generalizing the Derivative

The number of different ideas, whether from physical science or other disciplines, that can be understood with reference to the "meaning" of a derivative from the calculus of scalar functions, is very very large. Our ideas about many topics, such as price elasticity, strain, stability, and optimization, are connected to our understanding of a derivative.

In vector calculus, there are generalizations to the derivative from basic calculus that act on a scalar and give another scalar back:

**gradient**  $(\nabla)$ : A derivative on a scalar that gives a vector.

curl  $(\nabla \times)$ : A derivative on a vector that gives another vector.

divergence  $(\nabla \cdot)$ : A derivative on a vector that gives scalar.

Each of these have "meanings" that can be applied to a broad class of problems.

The gradient operation on  $f(\vec{x}) = f(x, y, z) = f(x_1, x_2, x_3)$ ,

$$
\text{grad} f = \nabla f \left( \frac{\partial f}{\partial x}, \frac{\partial f}{\partial y}, \frac{\partial f}{\partial z} \right) = \left( \frac{\partial}{\partial x}, \frac{\partial}{\partial y}, \frac{\partial}{\partial z} \right) f \tag{13-1}
$$

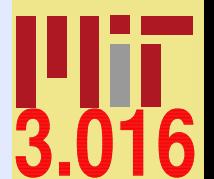

[3.016 Home](http://pruffle.mit.edu/3.016-2012/)

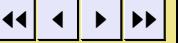

Full Screen Close Quit

has been discussed previously. The curl and divergence will be discussed below.

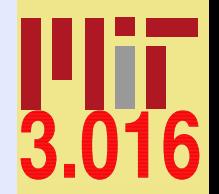

[3.016 Home](http://pruffle.mit.edu/3.016-2012/)

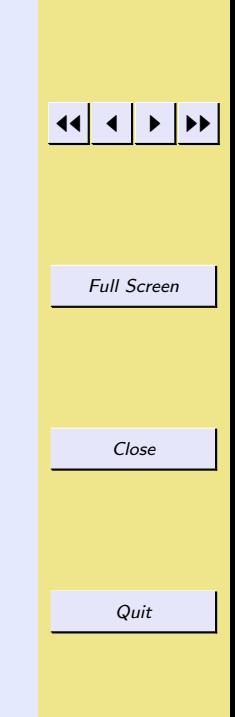

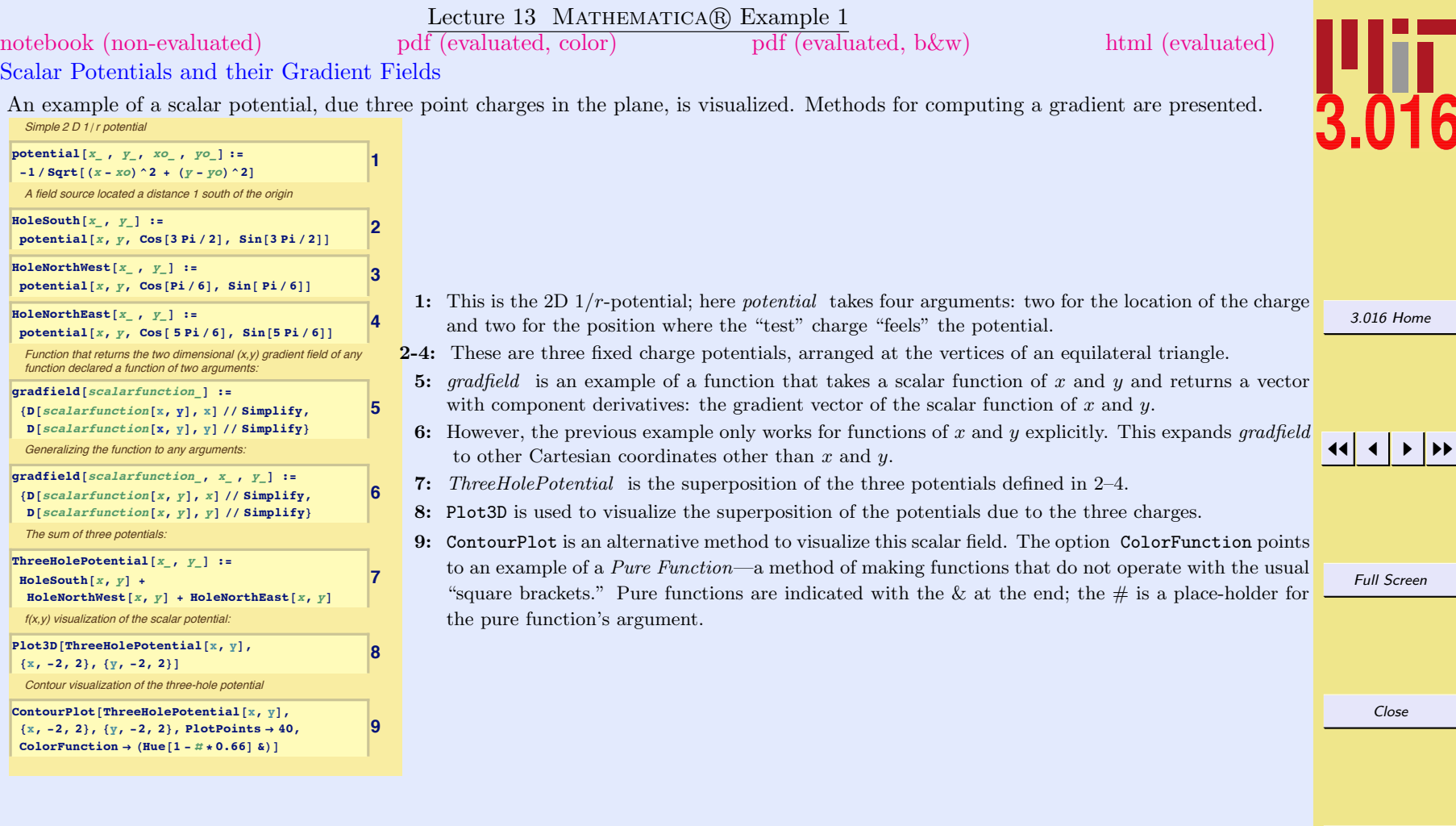

## Divergence and Its Interpretation

The divergence operates on a vector field that is a function of position,  $\vec{v}(x, y, z) = \vec{v}(\vec{x}) = (v_1(\vec{x}), v_2(\vec{x}), v_3(\vec{x}))$ , and returns a scalar that is a function of position. The scalar field is often called the divergence field of  $\vec{v}$ , or simply the divergence of  $\vec{v}$ .

$$
\text{div } \vec{v}(\vec{x}) = \nabla \cdot \vec{v} = \frac{\partial v_1}{\partial x} + \frac{\partial v_2}{\partial y} + \frac{\partial v_3}{\partial z} = \left(\frac{\partial}{\partial x}, \frac{\partial}{\partial y}, \frac{\partial}{\partial z}\right) \cdot (v_1, v_2, v_3) = \left(\frac{\partial}{\partial x}, \frac{\partial}{\partial y}, \frac{\partial}{\partial z}\right) \cdot \vec{v} \tag{13-2}
$$

Think about what the divergence means.

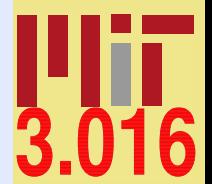

[3.016 Home](http://pruffle.mit.edu/3.016-2012/)

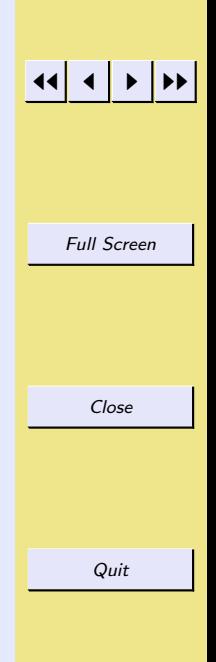

CW. Craig Carter

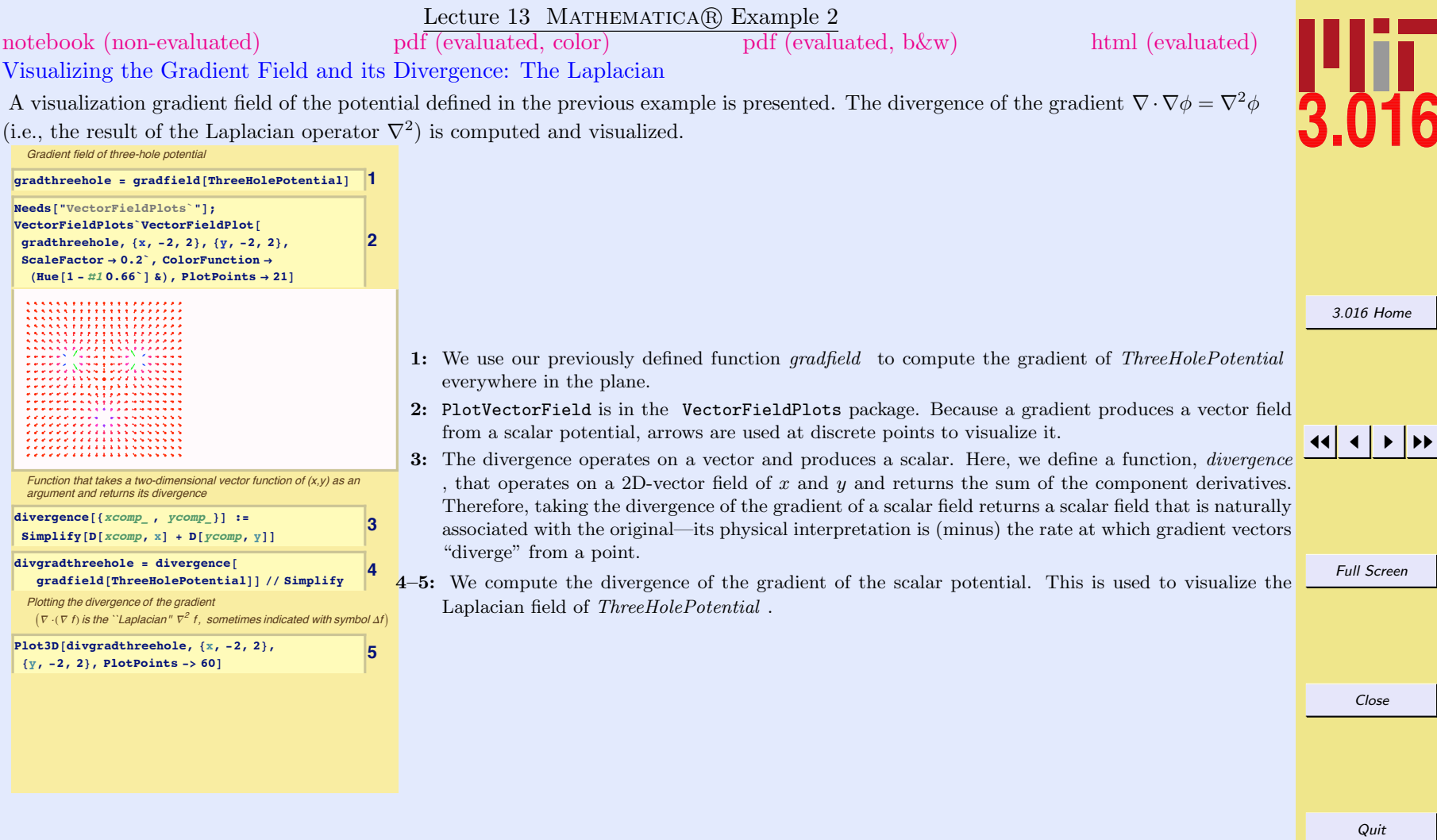

 $\overline{\text{C}}\text{W}$ . Craig Carter

#### Coordinate Systems

The above definitions are for a Cartesian  $(x, y, z)$  system. Sometimes it is more convenient to work in other (spherical, cylindrical, etc) coordinate systems. In other coordinate systems, the derivative operations  $\nabla$ ,  $\nabla$ , and  $\nabla \times$  have different forms. These other forms can be derived, or looked up in a mathematical handbook, or specified by using the MATHEMATICA® package "VectorAnalysis."

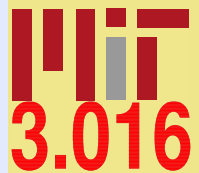

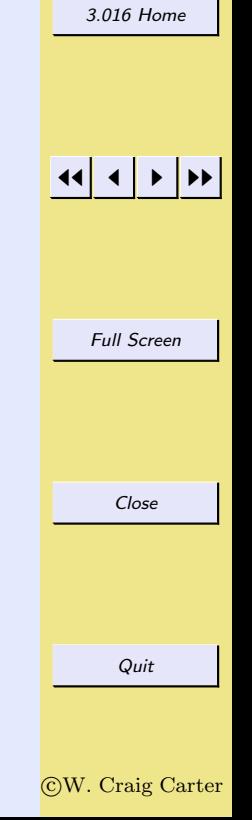

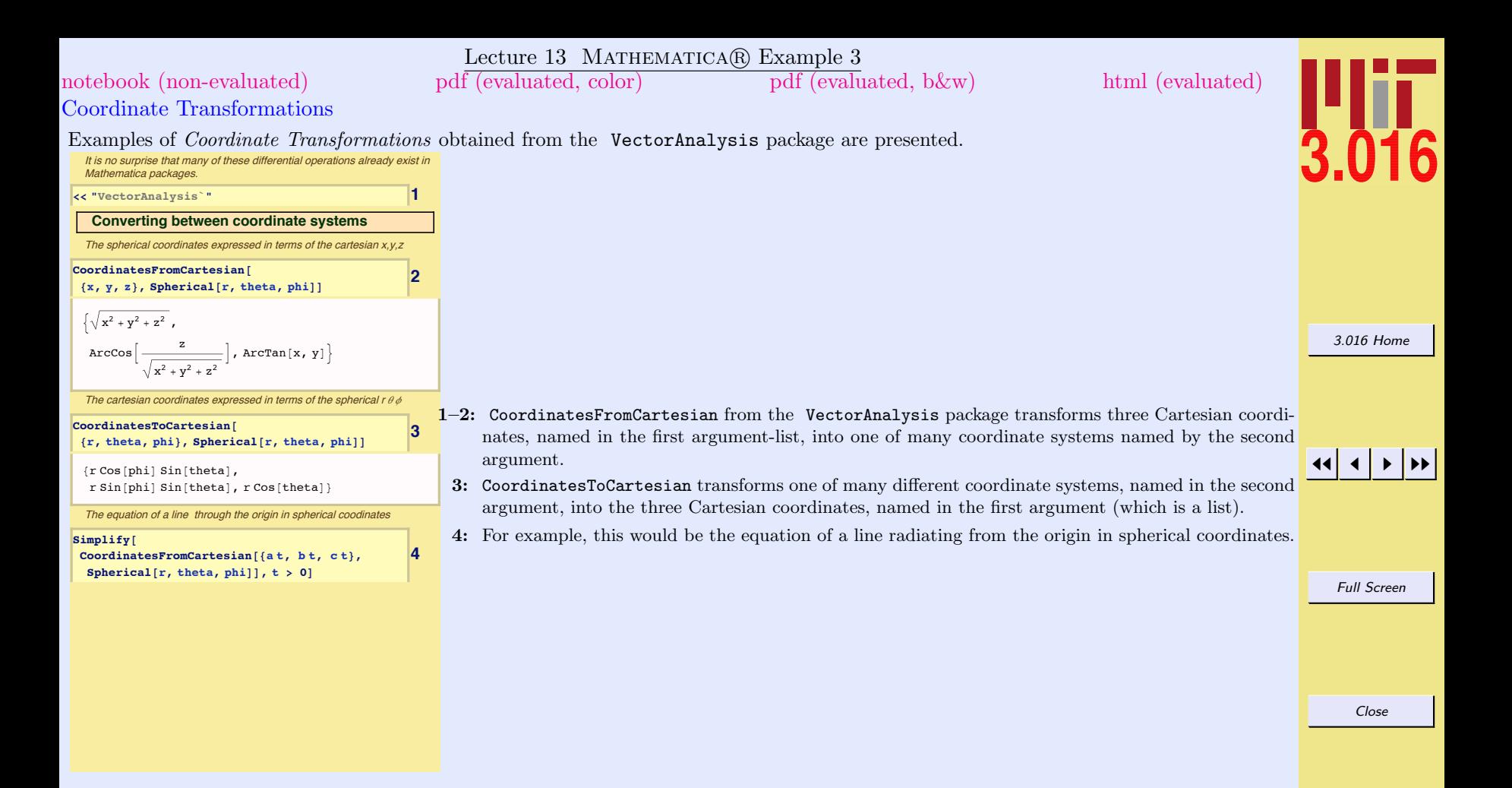

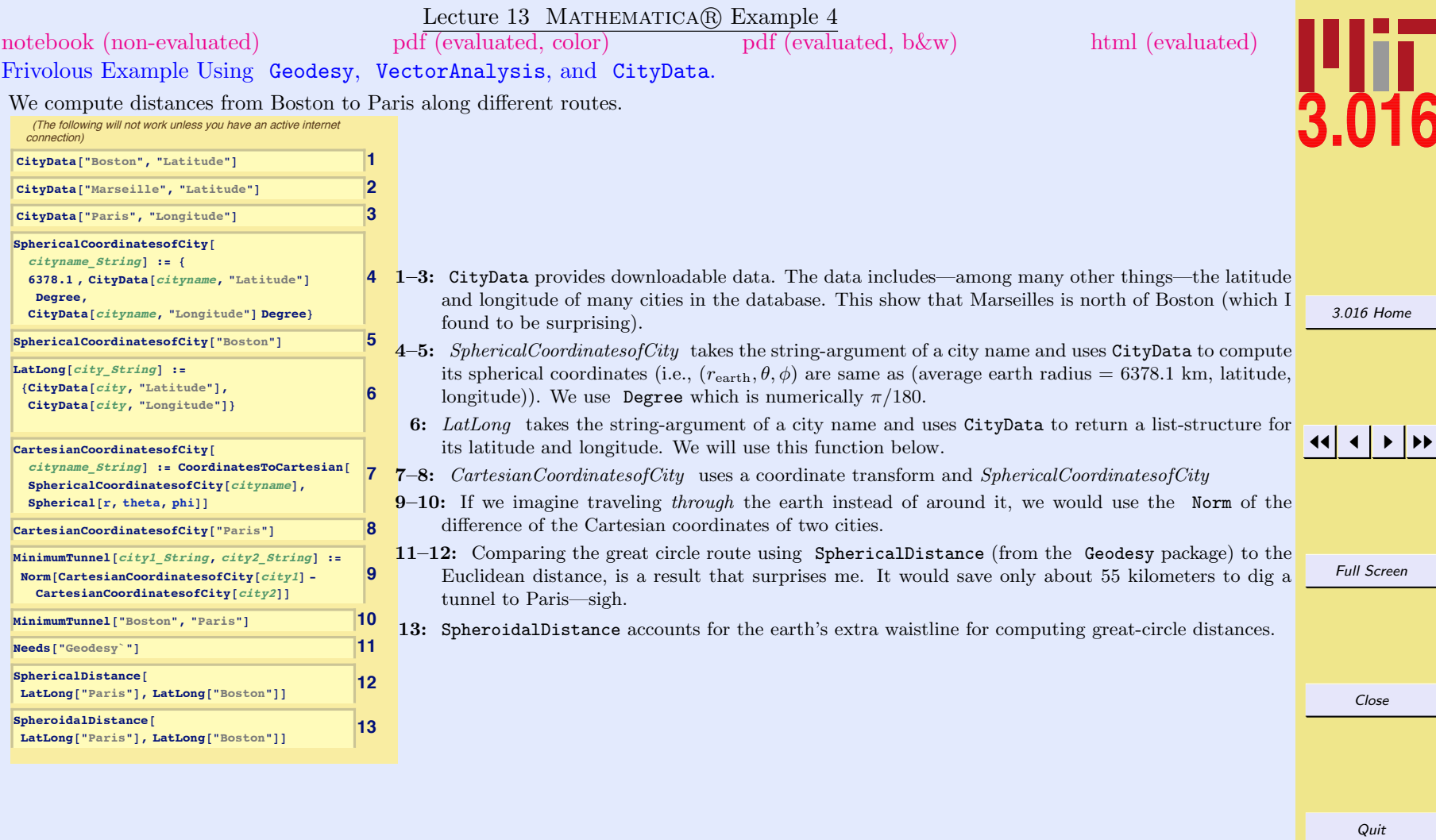

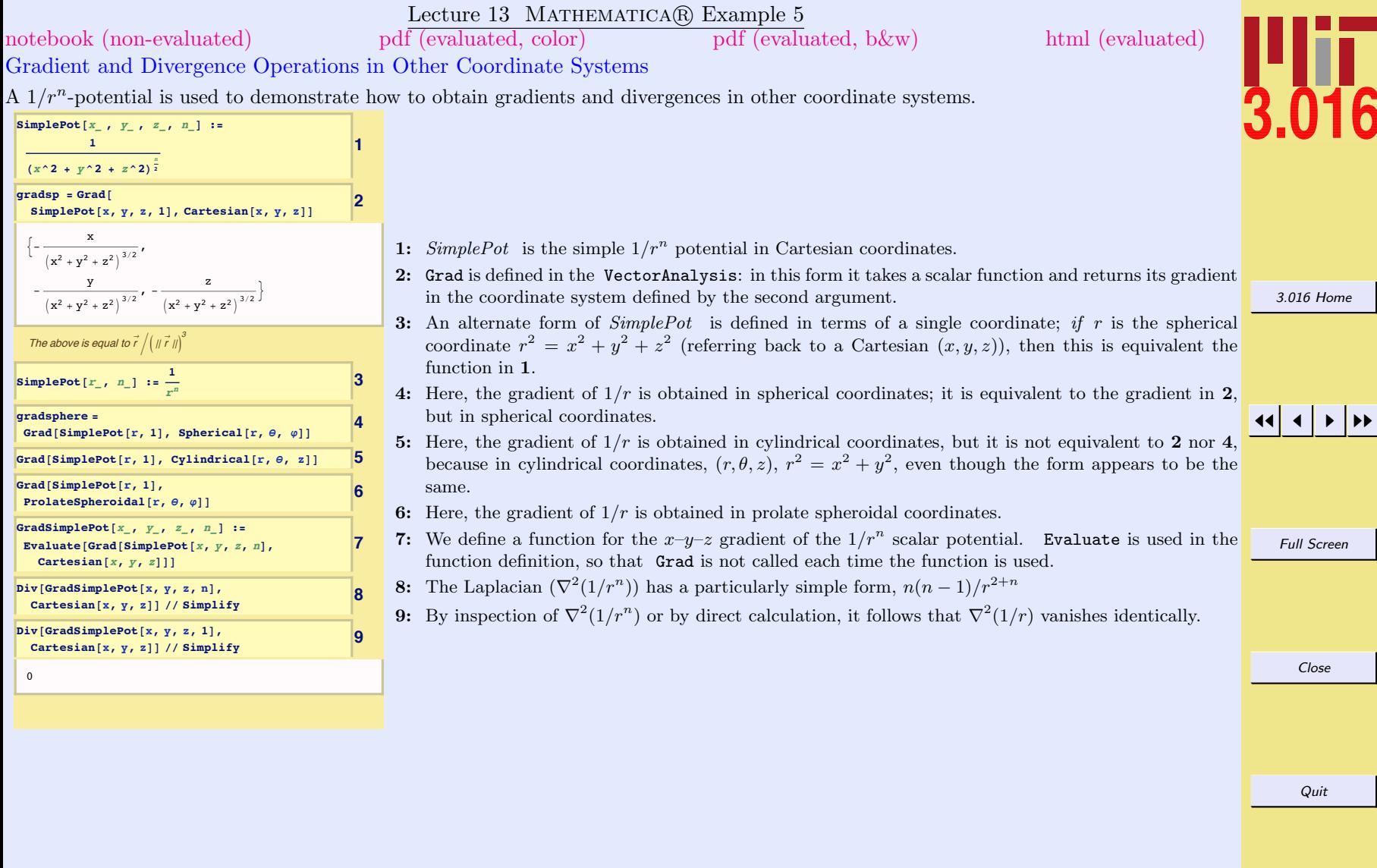

### <span id="page-9-0"></span>Curl and Its Interpretation

The curl is the vector-valued derivative of a vector function. As illustrated below, its operation can be geometrically interpreted as the rotation of a field about a point.

For a vector-valued function of  $(x, y, z)$ :

$$
\vec{v}(x, y, z) = \vec{v}(\vec{x}) = (v_1(\vec{x}), v_2(\vec{x}), v_3(\vec{x})) = v_1(x, y, z)\hat{i} + v_2(x, y, z)\hat{j} + v_3(x, y, z)\hat{k}
$$
\n(13-3)

the curl derivative operation is another vector defined by:

$$
\text{curl } \vec{v} = \nabla \times \vec{v} = \left( \left( \frac{\partial v_3}{\partial y} - \frac{\partial v_2}{\partial z} \right), \left( \frac{\partial v_1}{\partial z} - \frac{\partial v_3}{\partial x} \right), \left( \frac{\partial v_2}{\partial x} - \frac{\partial v_1}{\partial y} \right) \right) \tag{13-4}
$$

or with the memory-device:

$$
\text{curl } \vec{v} = \nabla \times \vec{v} = \det \begin{pmatrix} \hat{i} & \hat{j} & \hat{k} \\ \frac{\partial}{\partial x} & \frac{\partial}{\partial y} & \frac{\partial}{\partial z} \\ v_1 & v_2 & v_3 \end{pmatrix} \tag{13-5}
$$

For an example, consider the vector function that is often used in Brakke's Surface Evolver program:

$$
\vec{w} = \frac{z^n}{(x^2 + y^2)(x^2 + y^2 + z^2)^{\frac{n}{2}}}(y\hat{i} - x\hat{j})
$$
\n(13-6)

This will be shown below, in a MATHEMATICA $\mathbb{R}$  example, to have the property:

$$
\nabla \times \vec{w} = \frac{nz^{n-1}}{(x^2 + y^2 + z^2)^{1 + \frac{n}{2}}} (x\hat{i} + y\hat{j} + z\hat{k})
$$
\n(13-7)

which is spherically symmetric for  $n = 1$  and convenient for turning surface integrals over a portion of a sphere, into a path-integral, over a curve, on a sphere.

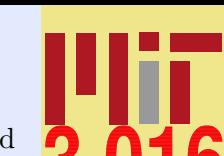

[3.016 Home](http://pruffle.mit.edu/3.016-2012/)

JJ J I II

Full Screen

Close

$$
f_{\rm{max}}
$$

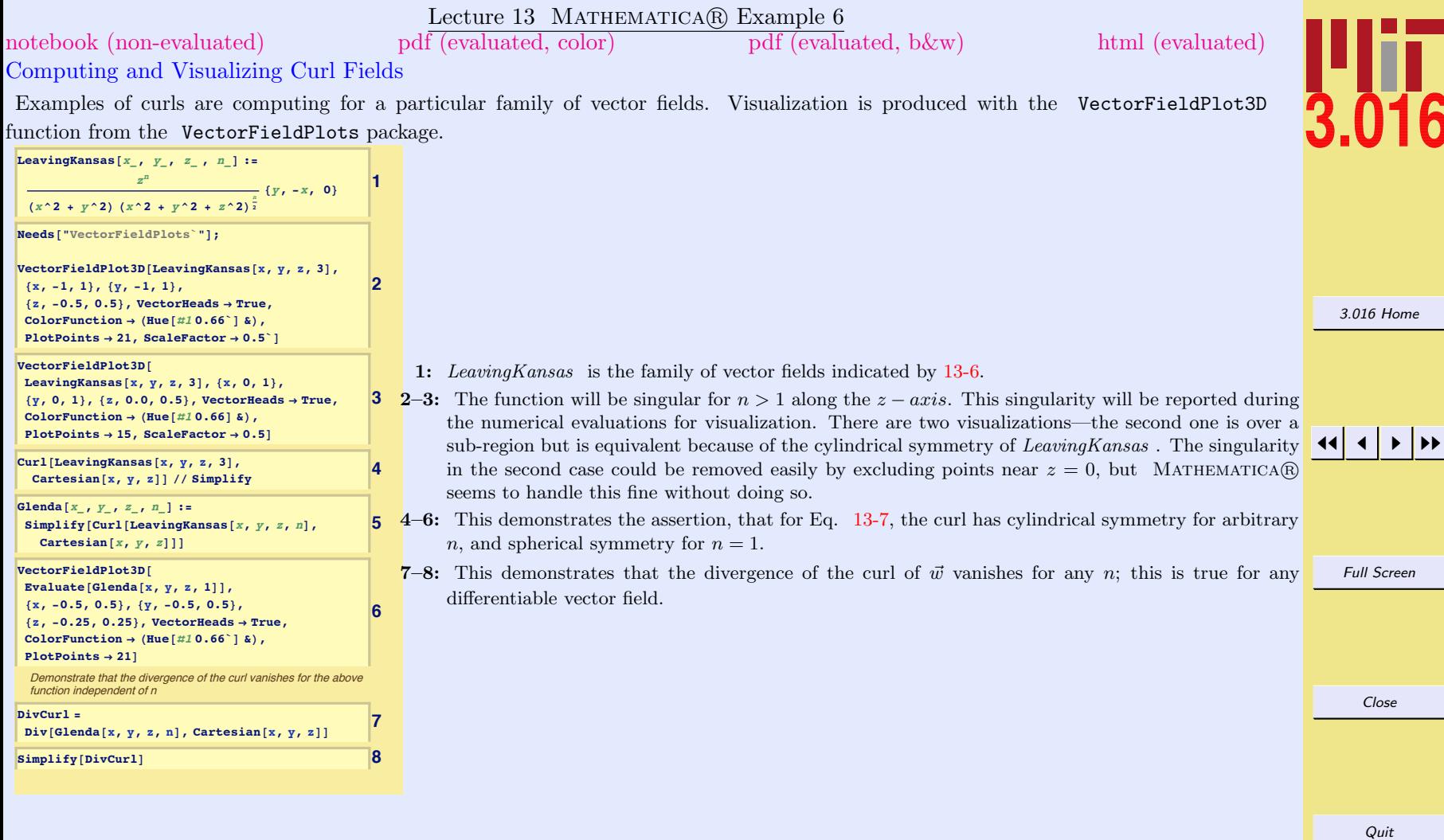

One important result that has physical implications is that the curl of a gradient is always zero:  $f(\vec{x}) = f(x, y, z)$ :

$$
\nabla \times (\nabla f) = 0 \tag{13-8}
$$

Therefore if some vector function  $\vec{F}(x, y, z) = (F_x, F_y, F_z)$  can be derived from a scalar potential,  $\nabla f = \vec{F}$ , then the curl of  $\vec{F}$  must be zero. This is the property of an exact differential  $df = (\nabla f) \cdot (dx, dy, dz) = \vec{F} \cdot (dx, dy, dz)$ . Maxwell's relations follow from equation 13-8:

$$
0 = \frac{\partial F_z}{\partial y} - \frac{\partial F_y}{\partial z} = \frac{\partial \frac{\partial f}{\partial z}}{\partial y} - \frac{\partial \frac{\partial f}{\partial y}}{\partial z} = \frac{\partial^2 f}{\partial z \partial y} - \frac{\partial^2 f}{\partial y \partial z}
$$
  
\n
$$
0 = \frac{\partial F_x}{\partial z} - \frac{\partial F_z}{\partial x} = \frac{\partial \frac{\partial f}{\partial x}}{\partial z} - \frac{\partial \frac{\partial f}{\partial z}}{\partial x} = \frac{\partial^2 f}{\partial x \partial z} - \frac{\partial^2 f}{\partial z \partial x}
$$
  
\n
$$
0 = \frac{\partial F_y}{\partial x} - \frac{\partial F_x}{\partial y} = \frac{\partial \frac{\partial f}{\partial y}}{\partial x} - \frac{\partial \frac{\partial f}{\partial x}}{\partial y} = \frac{\partial^2 f}{\partial y \partial x} - \frac{\partial^2 f}{\partial x \partial y}
$$
  
\n(13-9)

Another interpretation is that gradient fields are *curl-free, irrotational, or conservative*.

The notion of "conservative" means that, if a vector function can be derived as the gradient of a scalar potential, then integrals of the vector function over any path is zero for a closed curve—meaning that there is no change in "state;" energy is a common state function.

Here is a picture that helps visualize why the curl invokes names associated with spinning, rotation, etc.

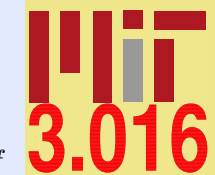

[3.016 Home](http://pruffle.mit.edu/3.016-2012/)

JJ J I II

Full Screen

Close

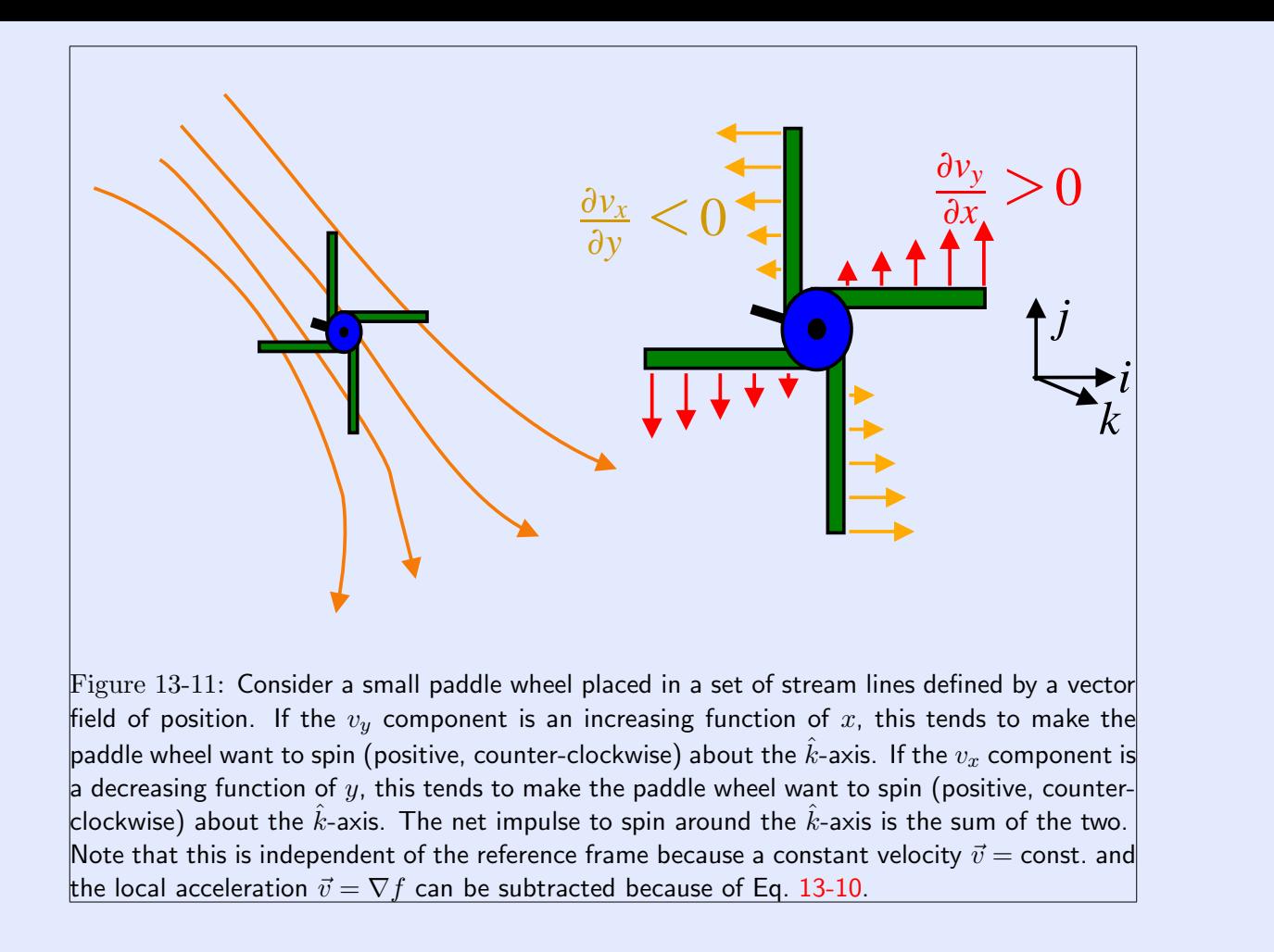

Another important result is that divergence of any curl is also zero, for  $\vec{v}(\vec{x}) = \vec{v}(x, y, z)$ :

$$
\nabla \cdot (\nabla \times \vec{v}) = 0 \tag{13-10}
$$

Full Screen Close Quit

[3.016 Home](http://pruffle.mit.edu/3.016-2012/)

JJ J I II

# Index

Boston distance to Paris, [8](#page-0-0) Brakke, Ken The Surface Evolver, [10](#page-0-0) CartesianCoordinatesofCity , [8](#page-0-0) CityData, [8](#page-0-0) ColorFunction , [3](#page-0-0) conservative, irrotational, curl free fields, [12](#page-0-0) ContourPlot,  $3$ coordinate systems gradients and divergence computations, [9](#page-0-0) Coordinate Transformations, [7](#page-0-0) coordinate transformations, [7](#page-0-0) CoordinatesFromCartesian , [7](#page-0-0) CoordinatesToCartesian , [7](#page-0-0) curl interpretations, [10](#page-0-0) curl free, irrotational, conservative fields, [12](#page-0-0) cylindrical coordinates, [7](#page-0-0) form of gradient and divergence, [9](#page-0-0) Degree,  $8$ divergence example calculation and visualization, [5](#page-0-0) interpretations, [4](#page-0-0)

divergence, [5](#page-0-0)

Evaluate using in function definitions, [9](#page-0-0)

Evaluate,  $9$ Example function CartesianCoordinatesofCity, [8](#page-0-0) LatLong, [8](#page-0-0) LeavingKansas, [11](#page-0-0) SimplePot, [9](#page-0-0) SphericalCoordinatesofCity, [8](#page-0-0) ThreeHolePotential, [3](#page-0-0) , [5](#page-0-0) divergence, [5](#page-0-0) gradfield, [3](#page-0-0) , [5](#page-0-0) potential, [3](#page-0-0)

Geodesy,  $\bar{8}$  $\bar{8}$  $\bar{8}$  $\mathtt{Grad},\,9$  $\mathtt{Grad},\,9$ grad, div, and curl, [1](#page-0-0)  $gradfield, 3, 5$  $gradfield, 3, 5$  $gradfield, 3, 5$  $gradfield, 3, 5$ gradients example calculation and visualization, [3](#page-0-0)

irrotational, curl free, conservative fields, [12](#page-0-0)

Laplacian example calculation and visualization, [5](#page-0-0) LatLong, [8](#page-0-0) LeavingKansas , [11](#page-0-0)

Mathematica function CityData, [8](#page-0-0) ColorFunction, [3](#page-0-0) ContourPlot, [3](#page-0-0)

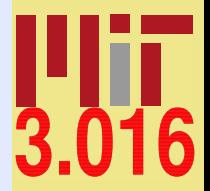

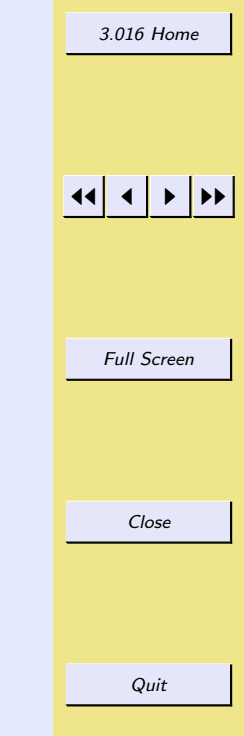

c W. Craig Carter

CoordinatesFromCartesian, [7](#page-0-0) CoordinatesToCartesian, [7](#page-0-0) Degree, [8](#page-0-0) Evaluate, [9](#page-0-0) Grad, [9](#page-0-0) Norm, [8](#page-0-0) Plot3D, [3](#page-0-0) PlotVectorField, [5](#page-0-0) SphericalDistance, [8](#page-0-0) SpheroidalDistance, [8](#page-0-0) VectorFieldPlot3D, [11](#page-0-0) Mathematica package Geodesy, [8](#page-0-0) VectorAnalysis, [7](#page-0-0)-[9](#page-0-0) VectorFieldPlots, [5](#page-0-0), [11](#page-0-0)

#### Norm , [8](#page-0-0)

singularities

Paris distance to Boston, [8](#page-0-0) Plot3D , [3](#page-0-0)  ${\tt PlotVectorField},\, 5$  ${\tt PlotVectorField},\, 5$ potential  $1/r$ , [3](#page-0-0) potential , [3](#page-0-0) prolate spheroidal coordinates form of gradient and divergence, [9](#page-0-0) Pure Function, [3](#page-0-0) scalar potential curl of gradient of, [12](#page-0-0) SimplePot , [9](#page-0-0)

example of removing for numerical evaluation, [11](#page-0-0) spherical coordinates, [7](#page-0-0) form of gradient and divergence, [9](#page-0-0) SphericalCoordinatesofCity , [8](#page-0-0)  ${\tt SphericalDistance},\, 8$  ${\tt SphericalDistance},\, 8$  ${\tt SpheroidalDistance},\, 8$  ${\tt SpheroidalDistance},\, 8$ 

[3.016 Home](http://pruffle.mit.edu/3.016-2012/)

ThreeHolePotential , [3](#page-0-0) , [5](#page-0-0)

vector derivatives, [1](#page-0-0)  $\verb|VectorAnalysis|, 7–9$  $\verb|VectorAnalysis|, 7–9$  $\verb|VectorAnalysis|, 7–9$  $\verb|VectorAnalysis|, 7–9$ VectorFieldPlot3D , [11](#page-0-0)  ${\tt VectorFieldPlots},\,5,\,11$  ${\tt VectorFieldPlots},\,5,\,11$  ${\tt VectorFieldPlots},\,5,\,11$  ${\tt VectorFieldPlots},\,5,\,11$ visual picture of curl, [12](#page-0-0)

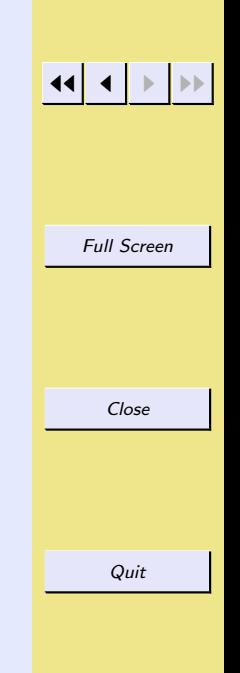